## SAP ABAP table RCGRESEPA {EHS: Data for SRGV and report selection}

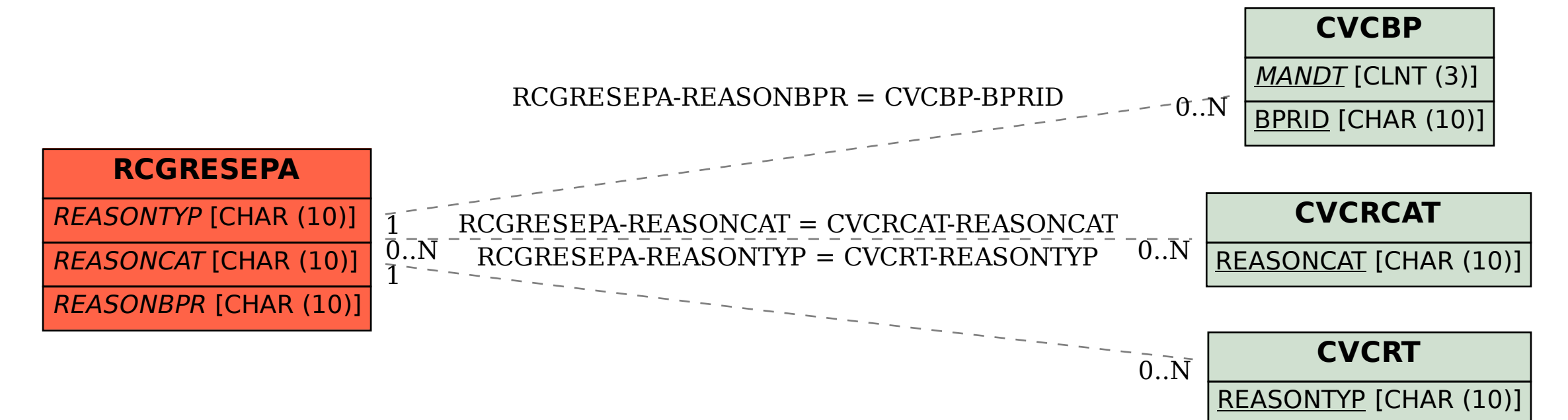